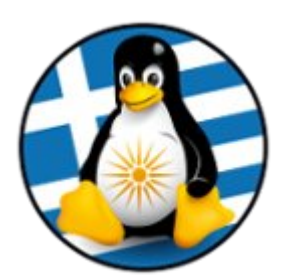

## **ΕΛΛΗΝΙΚΗ ΕΝΩΣΗ ΦΙΛΩΝ ΕΛΕΥΘΕΡΟΥ ΛΟΓΙΣΜΙΚΟΥ (GreekLUG)**

Εγνατίας 96, Πυλαία – Θεσσαλονίκη, Τ.Κ. 55535 2310.330444 • info@greeklug.gr http://www.greeklug.gr

## **Δωρεάν Μαθήματα Πληροφορικής 2017**

Δημιουργήστε στην επιφάνεια εργασίας σας ένα έγγραφο απλού κειμένου. Δώστε του τον τίτλο askisi2.txt. Στο έγγραφο αυτό καταγράψετε τις απαντήσεις σας:

## **Μάθημα2:**

**α)** Καταγράψτε τρεις συσκευές εισόδου και εξόδου (**Εισαγωγή στην Πληροφορική**)

**β)** Καταγράψτε εάν ισχύουν παρακάτω: (**Εισαγωγή στην Πληροφορική**) i) 8 byte  $= 1$  bit ii) 1024KB = 1MB iii)  $1024TB = 1GB$  $iv)$  A = 1 byte v) AB = 1024 bit

**γ)** Αναζητήστε ελεύθερα και καταγράψτε εάν οι παρακάτω συνθέσεις υπολογιστών είναι εφικτές: (**Υλικό**)

i)Σύνθεση Η/Υ1 CPU: INTEL CORE I5-7500 3.40GHZ LGA1151 Μητρική: Asus X99-A II Μνήμη: RAM KINGSTON KVR16N11S8H/4 4GB DDR3 1600MHZ

ii) Σύνθεση Η/Υ2 CPU: INTEL CORE I5-7500 3.40GHZ LGA1151 Μητρική: ASUS H110M-K Μνήμη: RAM CORSAIR CMK4GX4M1A2400C14 VENGEANCE LPX BLACK 4GB DDR4 2400MHZ

iii) Σύνθεση Η/Υ3 CPU: AMD RYZEN 3 1300X 3.70GHZ 4-CORE Μητρική: MSI H110M PRO-D Μνήμη: RAM CORSAIR CMK4GX4M1A2400C14 VENGEANCE LPX BLACK 4GB DDR4 2400MHZ

**δ)** Εγκαταστήστε 3 εφαρμογές διαφορετικών ενοτήτων (πχ μία από την ενότητα του Προγραμματισμού, μία από την ενότητα Διαδικτύου κτλ) από το Κέντρο Λογισμικού. Στην συνέχεια εγκαταστήστε/ανοίξτε την εφαρμογή Synaptic και καταγράψτε τα πακέτα που αντιστοιχούν στις εφαρμογές. (**Λογισμικό**)

**ε)** Καταγράψτε εάν ισχύουν παρακάτω: (**Σύστημα GNU/Linux**) i) Η ρίζα του συστήματος αρχείων στο GNU/Linux είναι το /home ii) Μπορούμε να έχουμε πολλά γραφικά περιβάλλοντα εγκατεστημένα στην ίδια διανομή iii) Μπορούμε να προσθέσουμε ένα αποθετήριο Debian στην διανομή openSuse

iv) O πρώτος δίσκος σε περιβάλλον GNU/Linux είναι ο C:

v) Σε μια τυπική διανομή υπάρχουν τρεις κατηγορίες αναβαθμίσεων